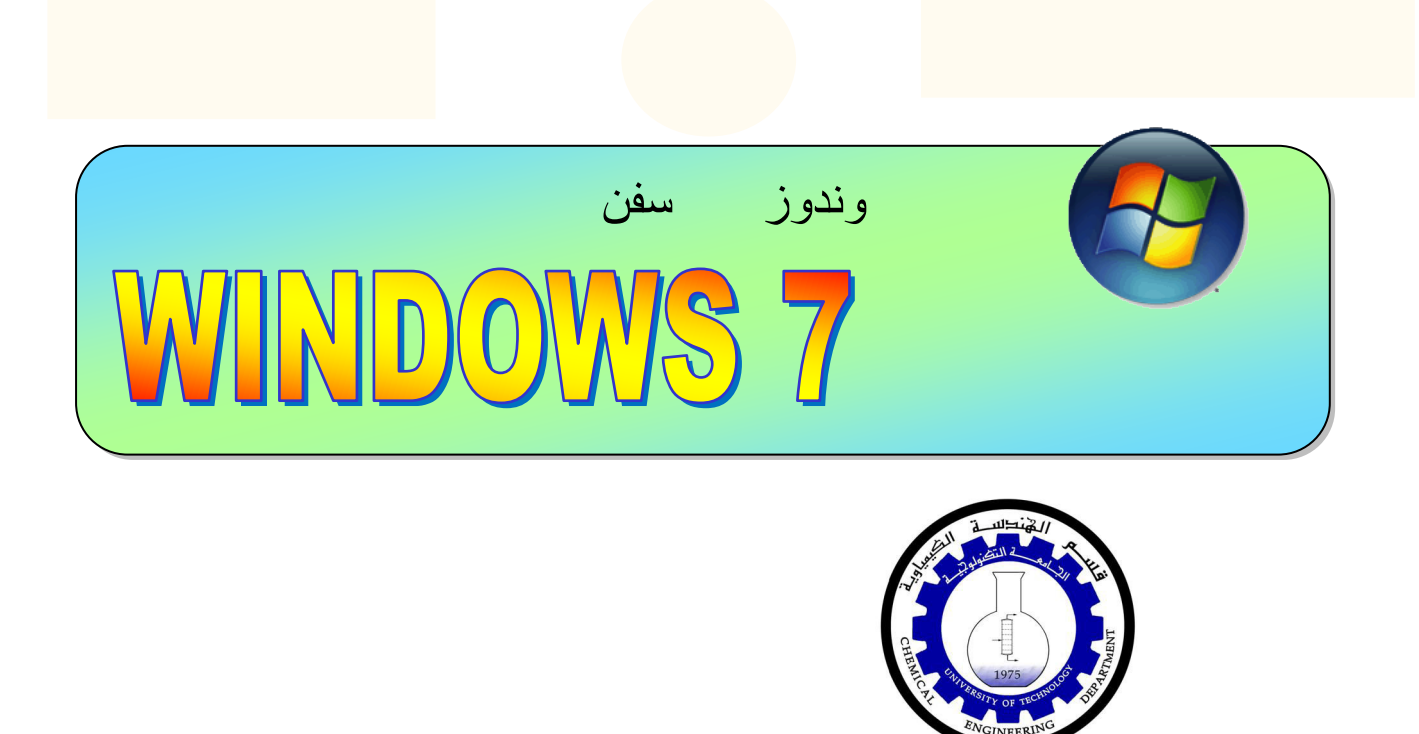

## $^{+}$  $\overline{+}$  $+$   $+$   $+$

## الفهرست:

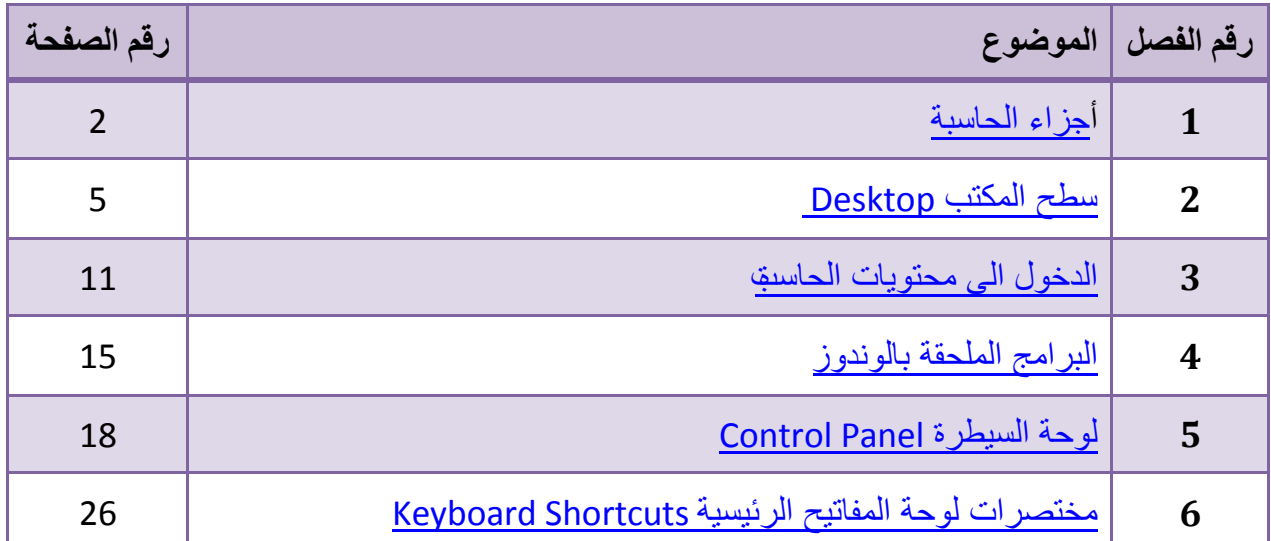

 $+$  $++$  $^{++}$  $^{+}$  $^+$  $^{++}$  $^{+}$  $^+$ 

<span id="page-1-0"></span>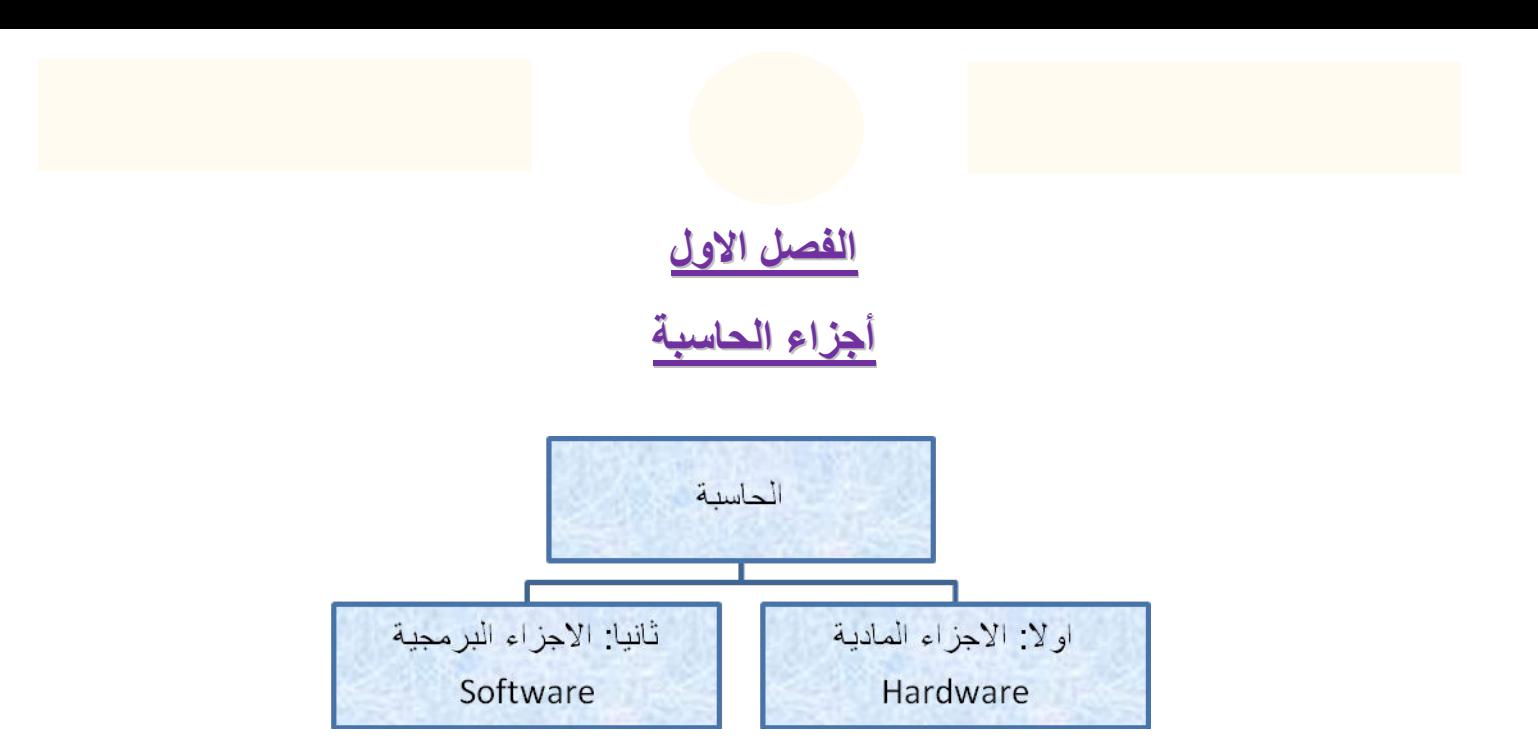

**اولا: الاجزاء المادية Hardware**: وتشمل كل القطع الملموسة التي تتكون منها الحاسبة سواء كانت الحاسبة من نوع الحاسبة المنضدية Desktop او الحاسبة المحمولة Laptop .

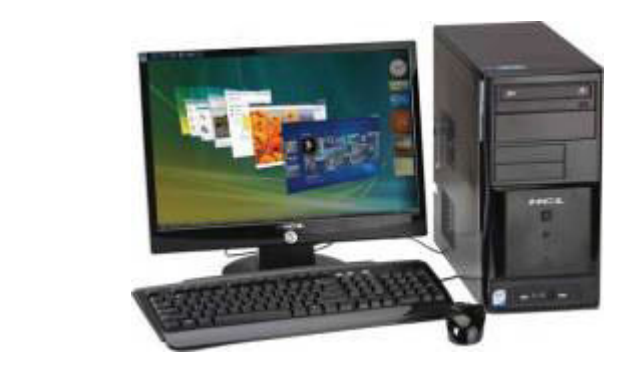

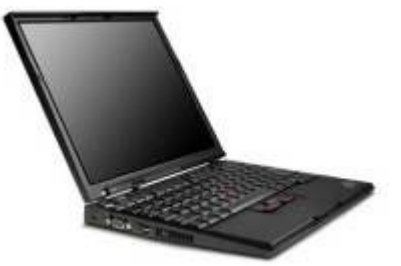

الحاسبة المنضدية الحاسبة المحمولة

حيث تشمل الحاسبة المنضدية كل من الاجزاء المادية التالية :

1 . **الشاشة Monitor**: وهي اداة العرض المرئية، تصنف رئيسياً حسب قياس قطرها الى 17 انج، 19 انج.... الخ.

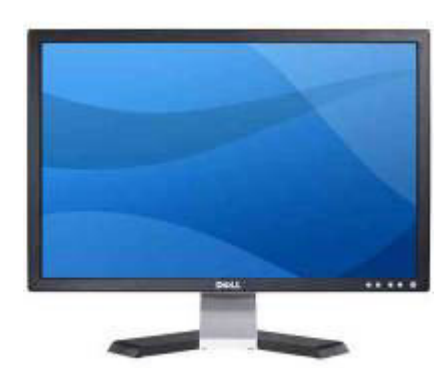

2 . **لوحة المفاتيح Keyboard**: وهي الاداة الرئيسية لأدخال البيانات الى الحاسبة.

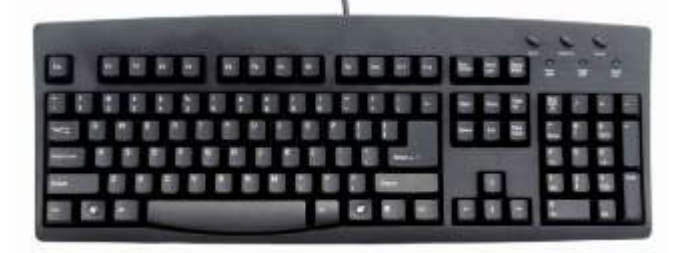

3 . **أداة التحكم (الماوس) Mouse:** ويستخدم لتوجيه مؤشر الاختيارات وفعالياته.

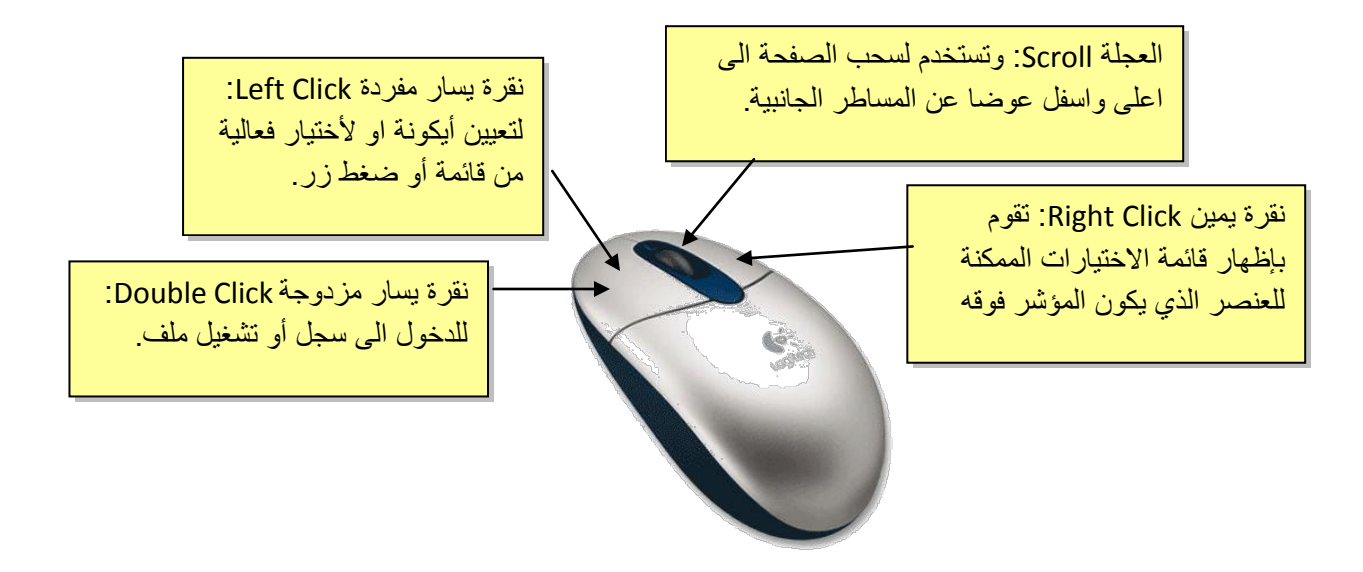

4 . **السماعة المنضدية Speakers**: وتستخدم لعرض الصوت وتضخيمه.

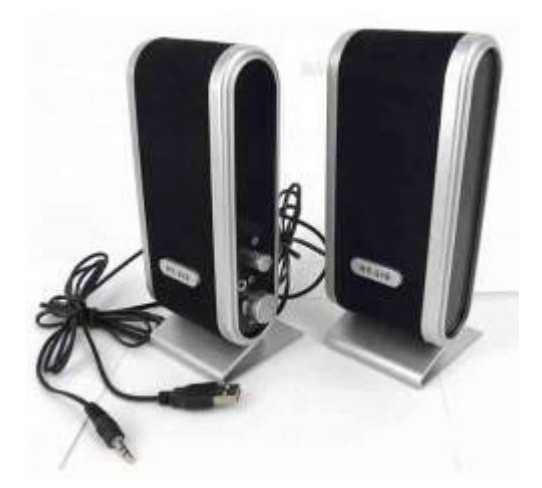

5 . **الحافظة Case**: وهي العلبة التي تحوي كل القطع الداخلية للحاسب مثل اللوحة الام Motherboard، القرص الصلب Hard Disc ، مشغّل الاقراص المضغوطة CD drive، كارت الشاشة Card VGA، وغيرها حسب مواصفات الحاسب.

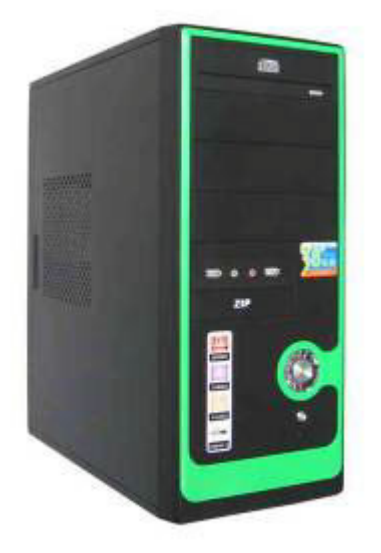

6 . **مزود القدرة الغير متذبذب UPS**: يقوم بتزويد الحاسبة بالكهرباء المستقرة وحمايته ا من تذبذب التيار الكهربائي او انقطاعه المفاجئ.

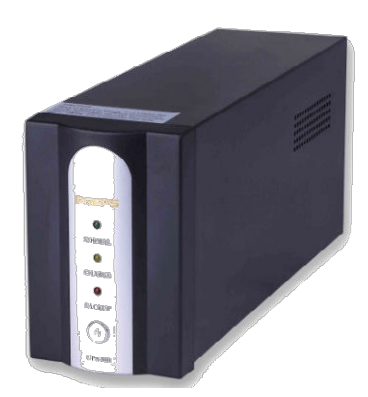

**ثانيا : الاجزاء البرمجية Software:** وتشمل نظام التشغيل (مثل الوندوز بأنواعه)، والبرامج (الاوفس ومشغلات الصوت والفديو) والالعاب Games.